## Exame Final Nacional de Matemática Aplicada às Ciências Sociais  $2014 - 2.^a$  Fase

Proposta de resolução

## 1.

 $1.1.$  Aplicando o método de Hondt na distribuição dos  $15$  mandatos, temos:

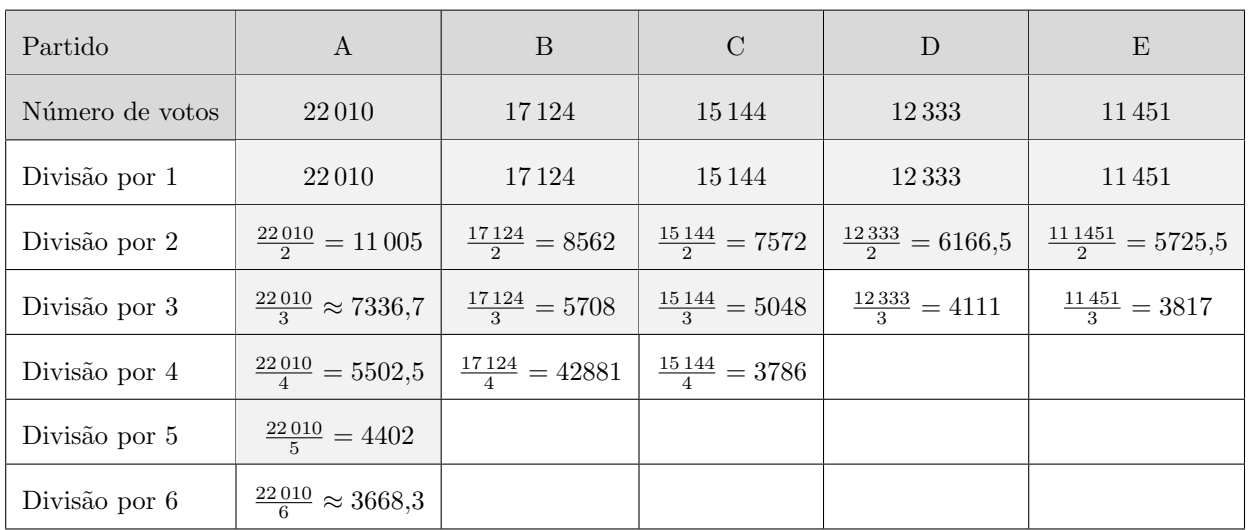

Aplicando o método de Saint-Laguë na distribuição dos 15 mandatos, temos:

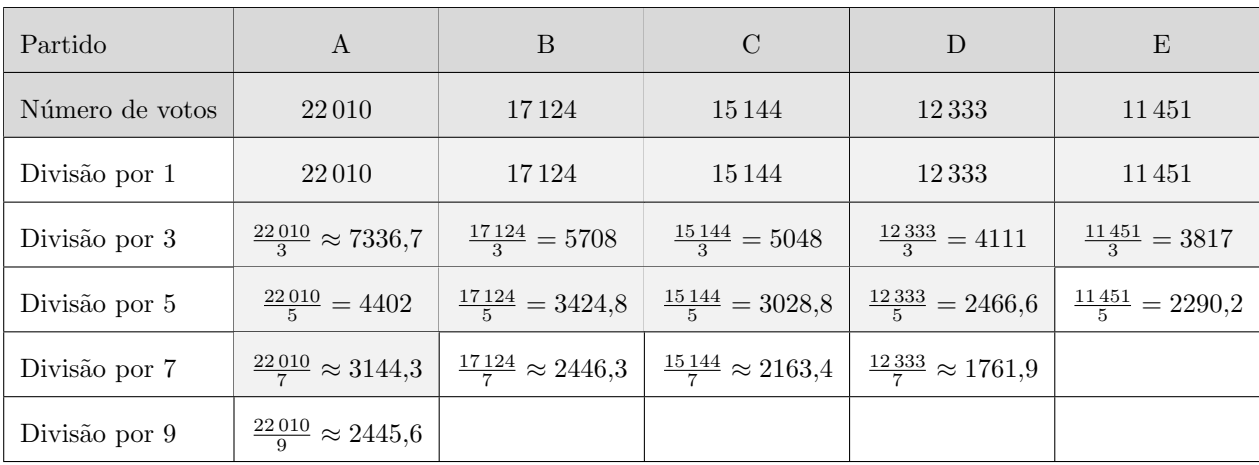

Assim, os números de mandatos atribuídos às listas dos cinco partidos mais votados no círculo eleitoral de Penha Alta resultantes da aplicação do método de Hondt e da aplicação do método de Saint-Laguë, estão assinalados na tabela seguinte:

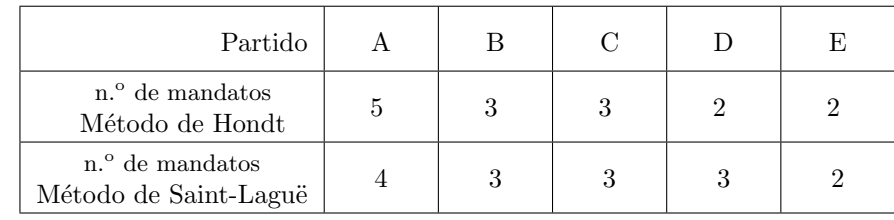

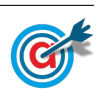

Desta forma, podemos concluir que, as diferenças na atribuição dos mandatos pelos métodos de Hondt e de Saint-Laguë, consistem essencialmente num número de mandatos mais homogéneo entre os partidos na atribuição pelo método de Saint-Laguë.

Assim, deixar de utilizar o método de Hondt e passar a utilizar o método de Saint-Laguë implicaria que o partido A teria menos 1 mandato e o partido D teria mais 1 mandato.

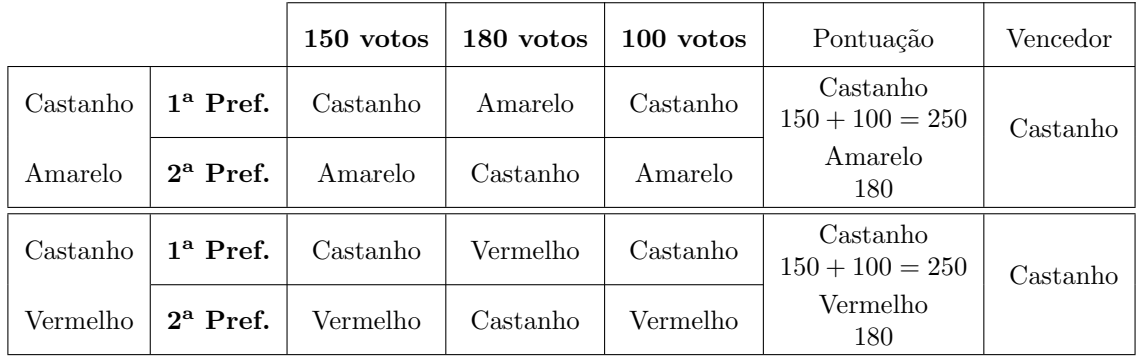

1.2. Aplicando o método A, temos:

Como o castanho venceu as comparações com as restantes cores é a cor vencedora, usando o método A.

Aplicando o método B, temos:

- Pontuação da cor «Castanho»:  $3 \times 150 + 1 \times 180 + 3 \times 100 = 930$
- Pontuação da cor «Amarelo»:  $2 \times 150 + 3 \times 180 + 1 \times 100 = 1140$
- Pontuação da cor «Vermelho»:  $1 \times 150 + 2 \times 180 + 2 \times 100 = 710$

Como o amarelo tem maior número de pontos é a cor escolhida, usando o método B, o que prova que o Manuel tem raz˜ao.

2. Definindo os circuitos possíveis compatíveis com o algoritmo definido, considerando a escolha aleatória da primeira vivenda (B ou D), temos:

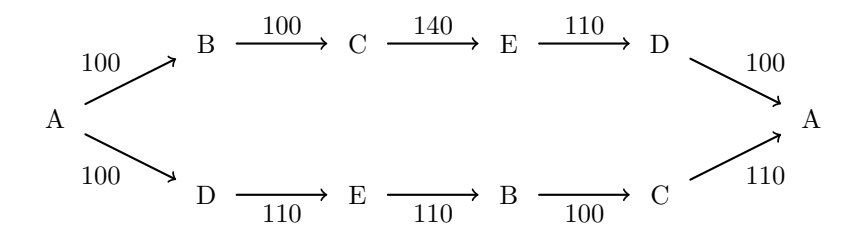

Assim, temos que a distância total de cada percuso é:

- Percurso  $A \rightarrow B \rightarrow C \rightarrow E \rightarrow D \rightarrow A: 100 + 100 + 140 + 110 + 100 = 550$  metros
- Percurso  $A \rightarrow D \rightarrow E \rightarrow B \rightarrow C \rightarrow A$ : 100 + 110 + 110 + 100 + 110 = 530 metros

Logo, aplicando o algoritmo, a escolha aleatória, quando existem duas vivendas à mesma distância, pode levar o Francisco a percorrer uma distância maior do que seria necessário se optar pela vivenda B na primeira escolha.

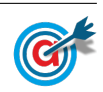

- 3.
- 3.1. Como o dia 1 de junho de 2000 corresponde a  $t = 0$ , pelo que o número de habitantes de Peso nesta data é:

$$
P(0) = 1800 \times e^{0.05 \times 0} = 1800 \times 1 = 1800
$$

Assim, temos que a população duplica quando atingir o valor

$$
2 \times P(0) = 2 \times 1800 = 3600
$$

Inserimos na calculadora gráfica o modelo que dá a variação da população de Peso ( $y = 1800 \times e^{0.05x}$ ), e visualizamos a tabela de valores da função, procurando o primeiro valor superior a 3600, como está reproduzida na figura ao lado.

Assim, podemos verificar que o primeiro valor de t, para o qual se obtém uma população superior a 3600 é 14, ou seja, podemos concluir que 14 anos após o dia 1 de junho de 2000, o n´umero de habitantes de Peso venha a duplicar.

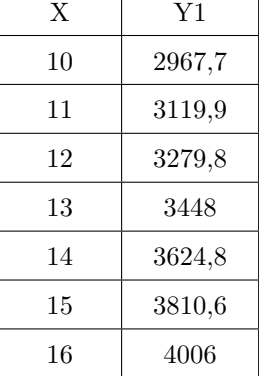

3.2. Representando na calculadora gráfica os modelos da variação dos populações de Peso e Neiva em função do tempo ( $y = 1800 \times e^{0.05x}$  e  $y = 2000 + 1000 \ln(2x + 5)$ ), numa janela compatível com o limite temporal dos modelos, ou seja,  $0 \le x \le 30$  e também com os valores esperados para a evolução da altura, ou seja,  $0 \leq y < 9000$ , obtemos os gráficos que se encontram reproduzidos na figura seguinte.

Usando a função da calculadora para determinar valores aproximados das coordenadas do ponto de interseção dos dois modelos, obtemos os valores aproximados (com duas casas decimais) das coordenadas, ou seja, o valor correspondente ao tempo em que a população das duas cidades é igual, isto é, o ponto de coordenadas (23,98 ; 5969,44)

Assim, pela observação do gráfico, podemos verificar que o número mínimo de anos ao fim dos quais se estima que o n´umero de habitantes de Peso seja superior ao número de habitantes de Neiva, com arredondamento às unidades,

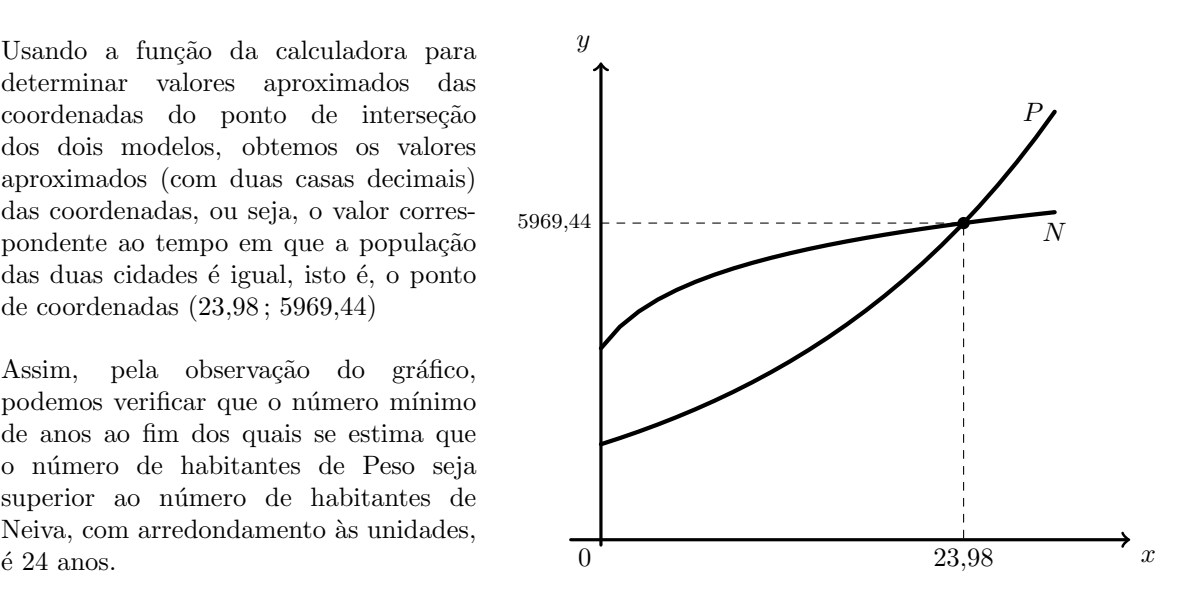

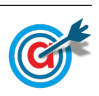

3.3. Inserindo na calculadora gráfica as listas com os dados relativos aos anos  $(x)$  e à população  $(y)$ , temos:

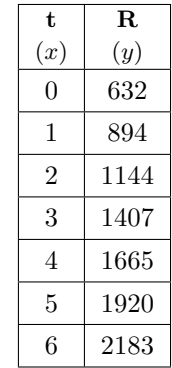

Desta forma, determinando a regressão linear para estes dados, obtemos os valores de  $a$  e de  $b$ , aproximados com duas casas decimais:  $a \approx 258,07$  e  $b \approx 632,21$ 

Assim temos que o modelo para a população de Runa é:

$$
R(t) = 258,07t + 632,21
$$

Desta forma no dia 1 de junho de 2012, ou seja, 12 anos após o dia 1 de junho de 2000, a população de Runa, arredondada às unidades, é:

$$
R(12) = 258,07 \times 12 + 632,21 \approx 3729
$$
 habitantes

4.

4.1. Observando o histograma das frequências absolutas acumuladas e escrevendo os dados numa tabela obtemos a coluna apresentada a sombreado na tabela seguinte.

A partir da frequência absoluta acumulada é possível obter a coluna da frequência absoluta simples, por subtrações sucessivas, também apresentada na tabela seguinte.

Fazendo a divisão de cada frequência absoluta simples pelo total de saquetas podemos obter as frequências relativas simples, e finalmente, por somas sucessivas, podemos obter as frequências absolutas acumuladas:

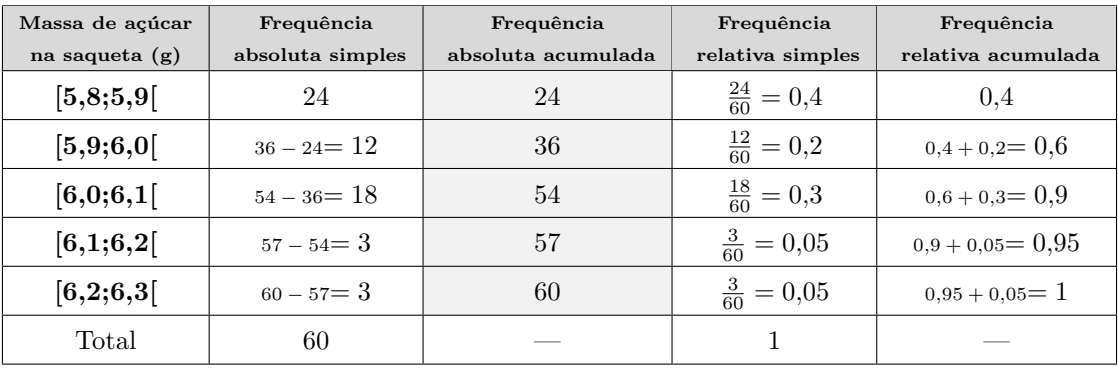

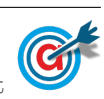

4.2. Inserindo numa lista da calculadora gráfica os valores dos números de saquetas por caixa, e noutra lista as frequências absolutas simples, ou seja, o número de caixas:

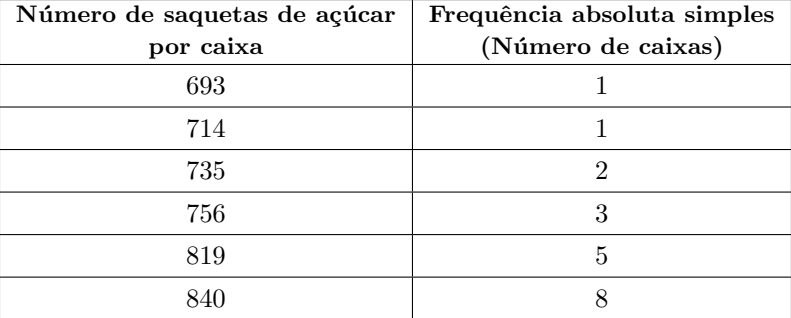

e calculando as medidas estatísticas referentes à primeira lista, usando a segunda como frequência, obtemos o valor do número médio de saquetas por caixa da amostra:

$$
\overline{x} \approx 798,38
$$

Assim, como o valor esperado era de 760 saquetas, devem ser retiradas 798 − 760 = 38 saquetas de cada caixa, e desta forma, como se retiram o mesmo número de saquetas de açúcar a cada uma das caixas da amostra, a média será

## $\bar{x} \approx 798,38 - 38 \approx 760$  saquetas

- 4.3. Pretendemos determinar a dimensão da amostra (admitindo que é superior a 30) para um intervalo de confiança, do qual conhecemos:
	- A proporção de pacotes de açúcar, de uma caixa de 6 quilogramas que têm 8 ou mais gramas  $(52\%)$ :  $\hat{p} = 0.52$
	- O valor de z para um nível de confiança de 95%:  $z = 1.960$
	- A amplitude do intervalo: 0,20

Assim, como a amplitude do intervalo de confiança  $\left( \begin{array}{c} p \ \hat{p}-z\sqrt{\frac{\hat{p}(1-\hat{p})}{n}} \end{array} \right)$  $\frac{\overline{1-\hat{p})}}{n}$  ,  $\hat{p}+z\sqrt{\frac{\hat{p}(1-\hat{p})}{n}}$  $\overline{\frac{1-\hat{p})}{n}}\bigg[\bigg], \notin$ 

$$
\hat{p} + z\sqrt{\frac{\hat{p}(1-\hat{p})}{n}} - \left(\hat{p} - z\sqrt{\frac{\hat{p}(1-\hat{p})}{n}}\right) = \hat{p} + z\sqrt{\frac{\hat{p}(1-\hat{p})}{n}} - \hat{p} + z\sqrt{\frac{\hat{p}(1-\hat{p})}{n}} = 2z\sqrt{\frac{\hat{p}(1-\hat{p})}{n}}
$$

Substituindo os valores conhecidos podemos determinar o valor de n:

$$
2(1,960)\sqrt{\frac{0,52(1-0,52)}{n}} = 0,20 \Leftrightarrow 3,92 \times \sqrt{\frac{0,2496}{n}} = 0,20
$$

Inserindo na calculadora gráfica a expressão  $y = 3.92 \times \sqrt{\frac{0.2496}{x}}$  $\frac{100}{x}$ , e visualizando a tabela de valores da função, reproduzida na figura ao lado, podemos identificar o valor de x a que corresponde o valor mais próximo de 0,20, ou seja,  $x = 96$ 

Logo, podemos concluir que a dimensão da amostra, para que a amplitude do intervalo seja aproximadamente  $0.20$  é:

 $n = 96$ 

92 | 0,2042 93 0.2031 94 0.2020 95 0,2009 96 0,1998 97 0,1986 98 0.1978

 $X \t | \t Y1$ 

5.1. Como a probabilidade de lucro de uma aplicação financeira é 0,90 se pertence ao banco Ganha, a probabilidade de não obter lucro neste banco é  $1 - 0.9 = 0.1$ 

Logo, como nesse dia, foram feitas 3500 aplicações financeiras pela seguradora no banco Ganha, o número dessas aplicações financeiras que se estima que não obtenham lucro é:

$$
3500 \times 0,1 = 350
$$
 aplicações

5.2. Esquematizando as probabilidades conhecidas num diagrama em árvore, temos:

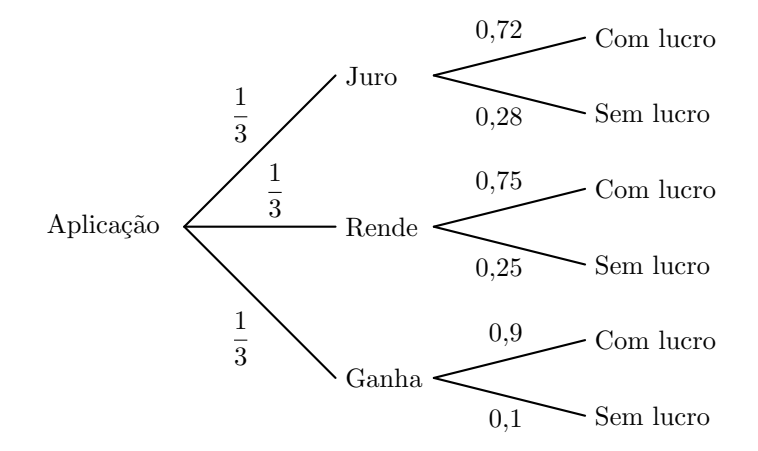

Assim, considerando a experiência aleatória que consiste em escolher, ao acaso, uma aplicação financeira, e os acontecimentos:

 $J:\ll A$  aplicação pertence ao banco Juro  $R:\ll A$  aplicação pertence ao banco Rende  $G:\ll A$  aplicação pertence ao banco Ganha  $L:\ll A$  aplicação teve lucro

Temos, que a probabilidade de a aplicação financeira pertencer ao banco JURO, sabendo que a aplicação financeira obteve lucro, na forma de fração irredutível, é:

$$
P\left(J|L\right) = \frac{P\left(J \cap L\right)}{P\left(L\right)} = \frac{P\left(J \cap L\right)}{P\left(J \cap L\right) + P\left(R \cap L\right) + P\left(G \cap L\right)} = \frac{\frac{1}{3} \times 0.72}{\frac{1}{3} \times 0.72 + \frac{1}{3} \times 0.75 + \frac{1}{3} \times 0.9} = \frac{0.24}{0.79} = \frac{24}{79}
$$

5.3. Como a variável aleatória  $X$  segue uma distribuição normal de valor médio igual a  $\mu$ , então  $P(X > \mu) = 0.5$ , e como  $P(X > b) = 0.17$ , temos que:

$$
P(\mu < X < b) = 0.5 - 0.17 = 0.33
$$

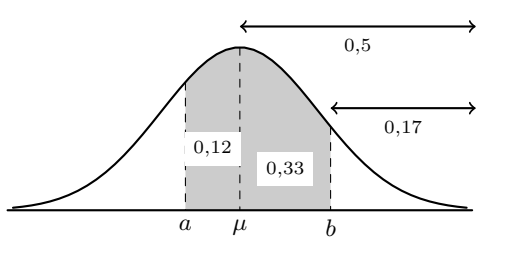

E assim, como  $P(a < X < \mu) = 0.12$ , vem que:

 $P(a < X < b) = P(a < X < \mu) + P(\mu < X < b) = 0.12 + 0.33 = 0.45$ 

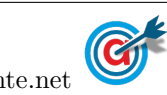

<span id="page-5-0"></span>5.